#### ELABORATO "INGEGNERIA DEL SOFTWARE" a.a. 2013-2014

# **PROBABILITÀ DI GUASTO**

#### **ESEMPIO 1**

# Modello privo di strutture parallele

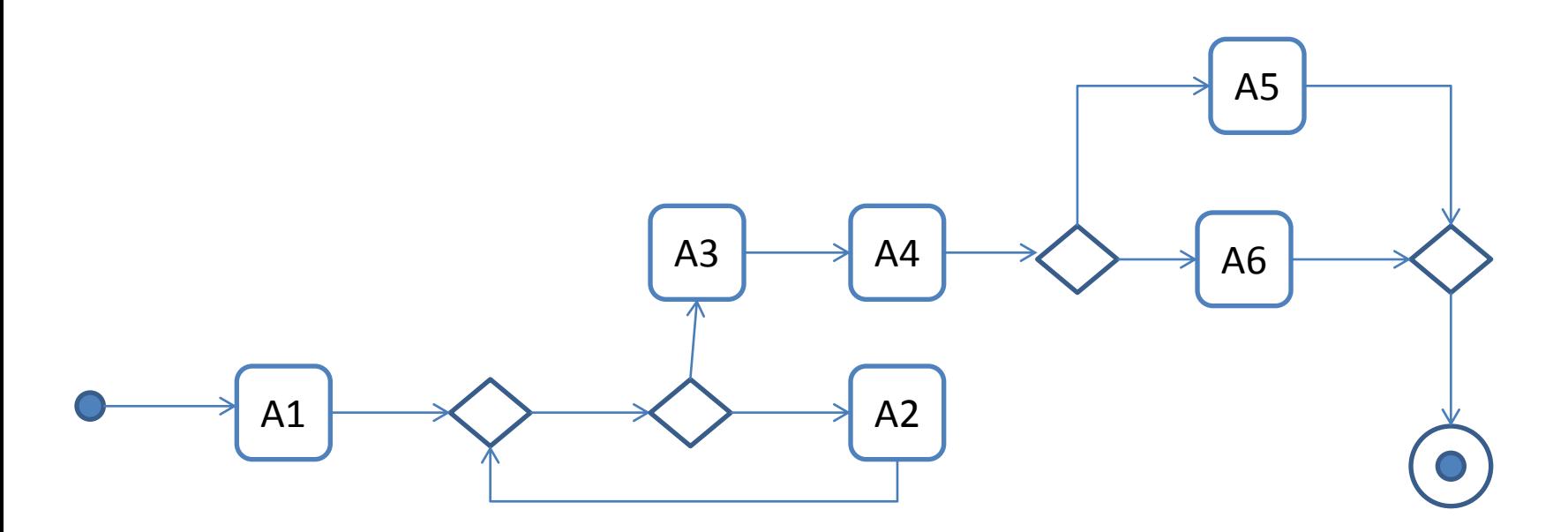

#### Test suite

• Contiene 4 test, ciascuno dei quali dà luogo a una prova

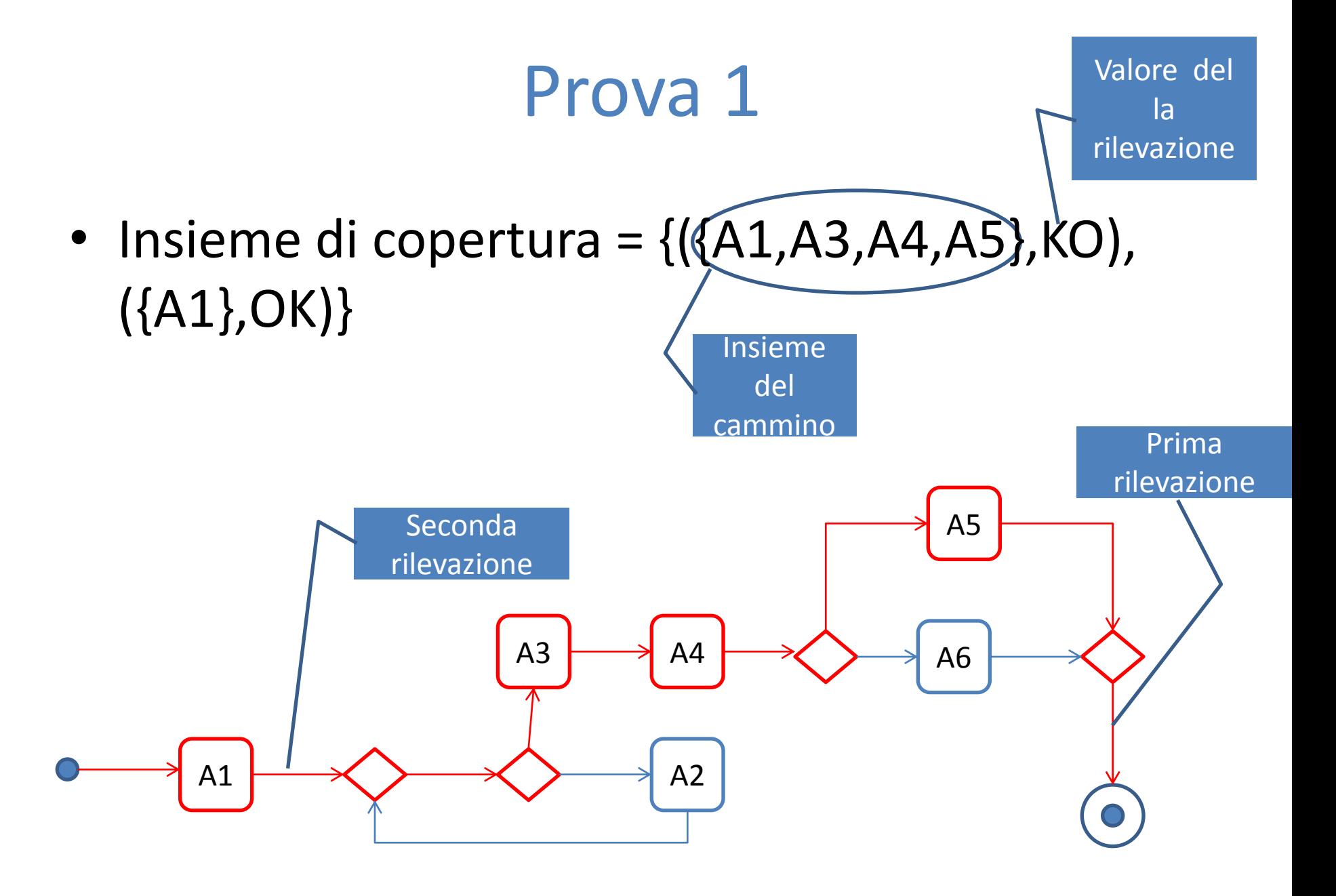

### Prova 2

• Insieme di copertura =  ${({A1,A3,A4,A5)},$ KO), ({A1},OK)}

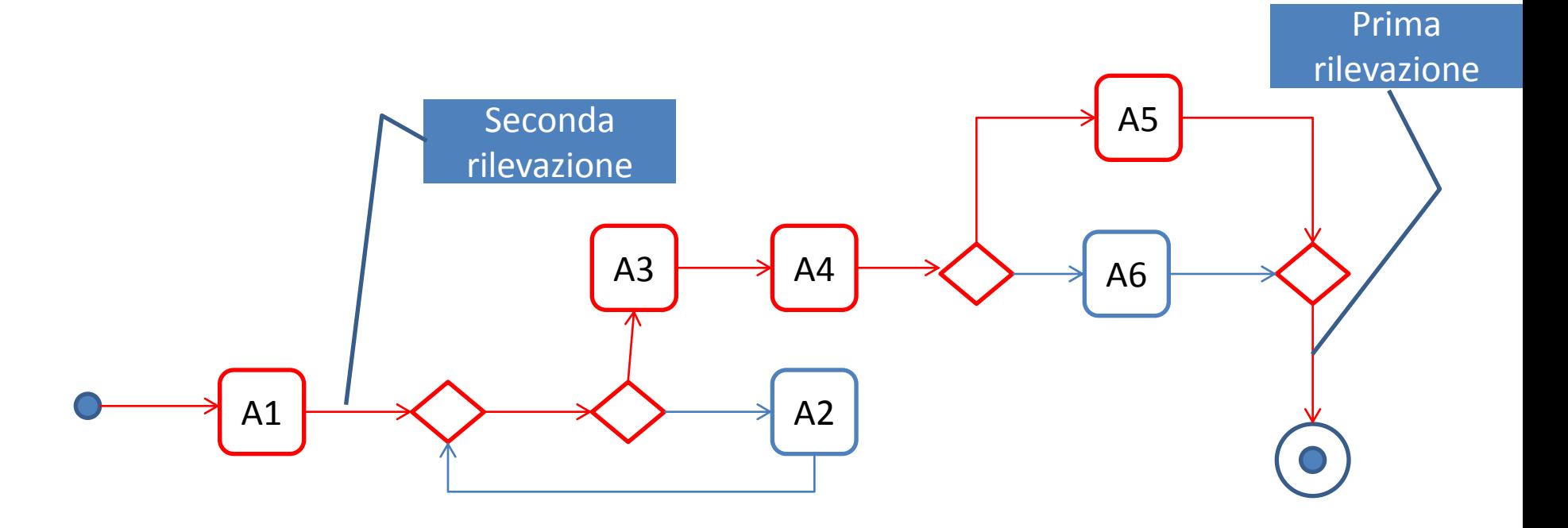

### Prova 3

• Insieme di copertura =  $\{(\{A1, A3, A4, A5\}, KO),\}$ ({A1},OK), ({A1,A3,A4},KO)}

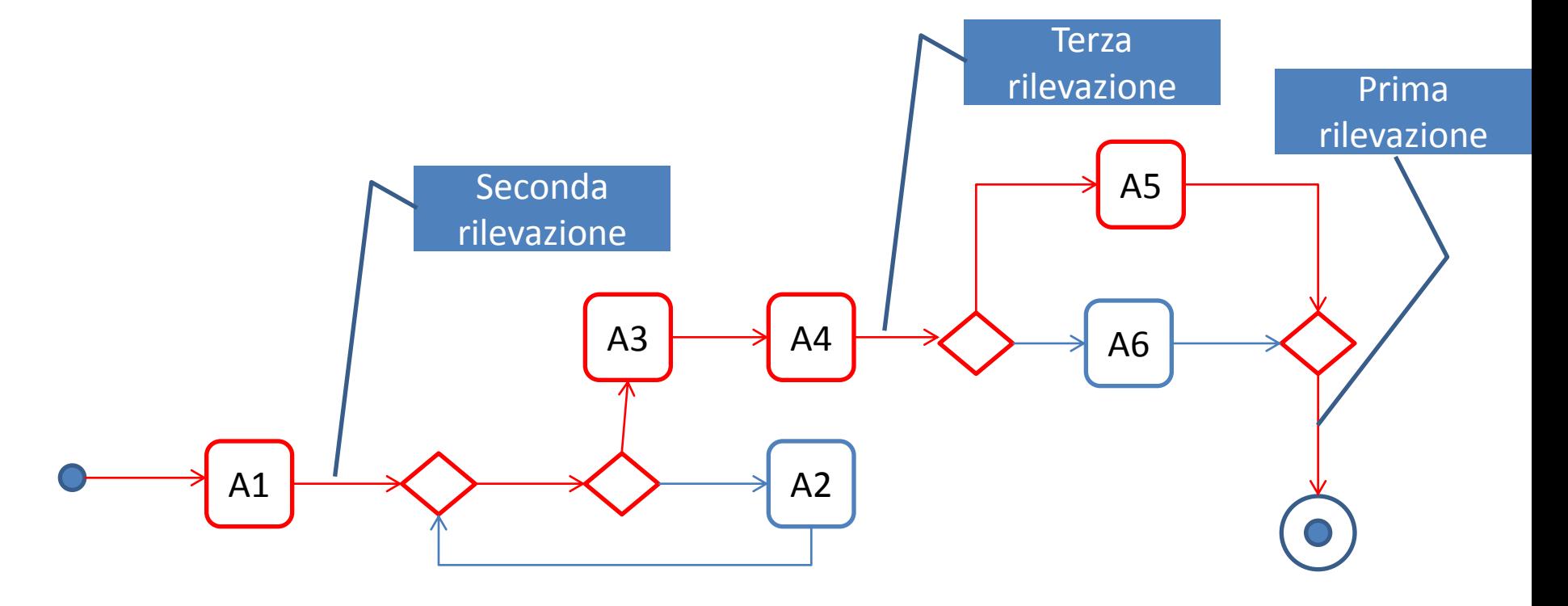

#### Prova 4

• Insieme di copertura =  $\{(\{A1, A2, A3, A4, A6\}, KO),\}$ ({A1},OK), ({A1,A2,A3},OK)}

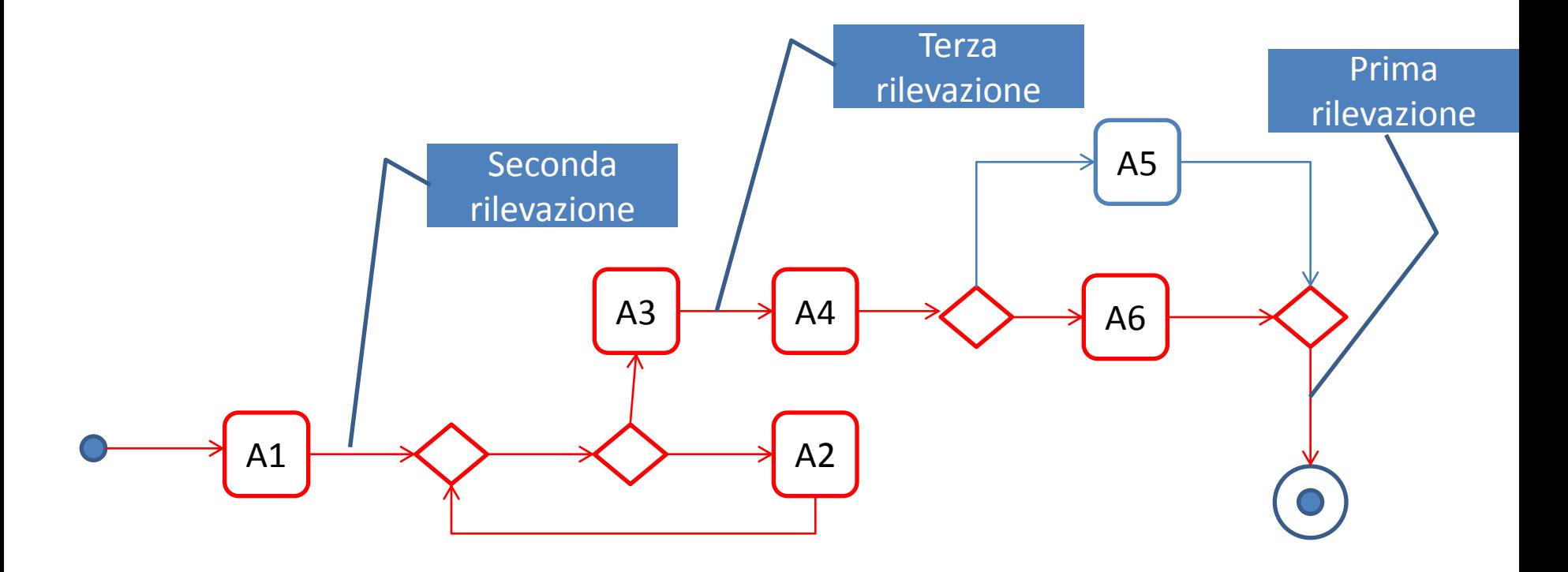

# Classi di equivalenza

- Classe  $1 = {Prova 1, Prova 2}$ Cardinalità = 2 Insieme di copertura = {({A1,A3,A4,A5},KO), ({A1},OK)}
- Classe  $2 = {Prova 3}$ Cardinalità = 1 Insieme di copertura = {({A1,A3,A4,A5},KO), ({A1},OK)  $({A1, A3, A4}, KO)$
- Classe  $3 = {Prova 4}$ Cardinalità = 1 Insieme di copertura = {({A1,A2,A3,A4,A6},KO), ({A1},OK), ({A1,A2,A3},OK)}
- In azzurro sono stati indicati i dati di ingresso dell'applicazione (modello escluso)

# **METODO 1**

ESEMPIO 1

# Classe 1: diagnosi

• Insieme di copertura =  $\{(\{A1, A3, A4, A5\}, KO),\}$ ({A1},OK)}

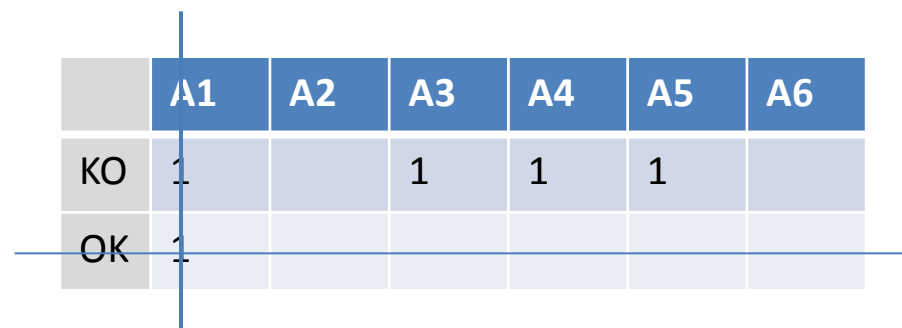

• Insieme delle diagnosi minimali D1 = {{A3}, {A4}, {A5}}

# Classe 2: diagnosi

• Insieme di copertura =  $\{(\{A1, A3, A4, A5\}, KO),\}$ ({A1},OK), ({A1,A3,A4},KO)}

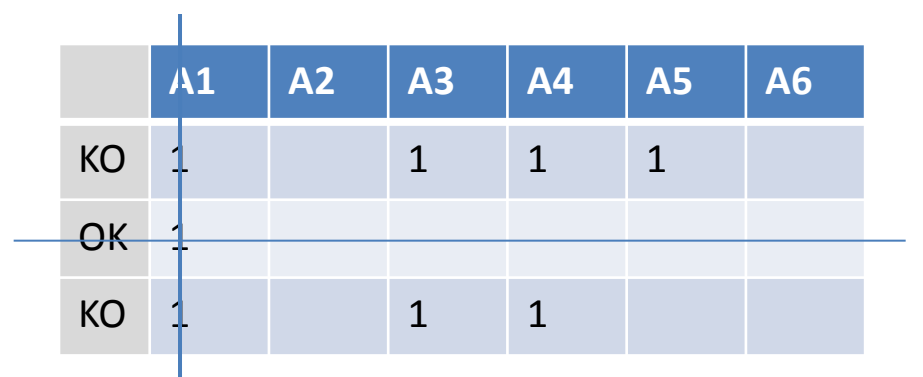

• Insieme delle diagnosi minimali D2 = {{A3}, {A4}}

# Classe 3: diagnosi

• Insieme di copertura =  $\{(\{A1, A2, A3, A4, A6\}, KO),\}$ ({A1},OK), ({A1,A2,A3},OK)}

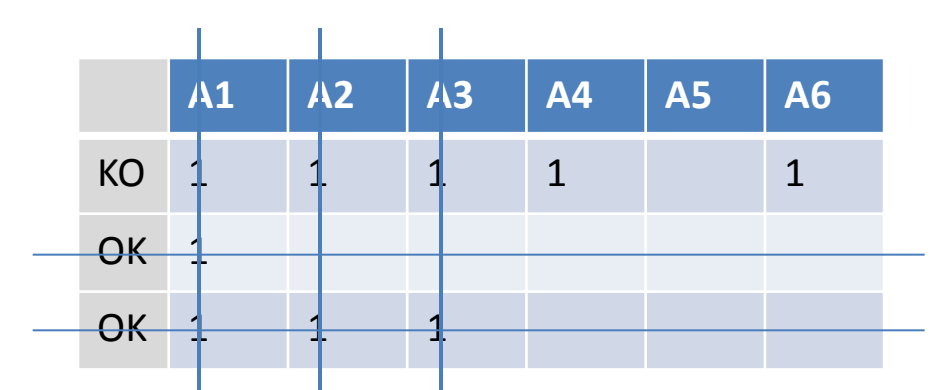

• Insieme delle diagnosi minimali D3={{A4}, {A6}}

# Classe 1: probabilità relativa a una singola prova

• Insieme di copertura =  $\{(\{A1, A3, A4, A5\}, KO),\}$  $({A1}, OK)$   $\rightarrow$   $p(A2)$  e  $p(A6)$  sono ignote,  $p(A1) = 0$ 

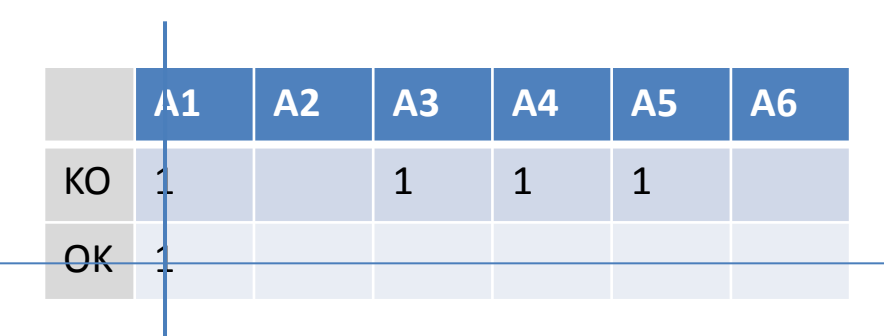

• Insieme delle diagnosi minimali  $D1 = \{\{A3\}, \{A4\},\}$  ${A5}} \rightarrow p(A3) = p(A4) = p(A5) = 1$ 

# Classe 1: probabilità relativa all'intera classe

- Cardinalità = 2
- Probabilità relative alla singola prova: p(A2) e p(A6) ignote, p(A1) = 0, p(A3) = p(A4) = p(A5) = 1
- Probabilità relative all'intera classe:  $p(A1) = 2 \cdot 0 = 0$ ,  $p(A2)$  ignota,  $p(A3) = p(A4) =$  $p(45) = 2 \cdot 1 = 2$ ,  $p(46)$  ignota

# Classe 2: probabilità relativa a una singola prova e all'intera classe

Insieme di copertura =  ${({A1,A3,A4,A5)},KO)}$ ,  $({A1},OK)$  $({A1,A3,A4},KO)$ }  $\rightarrow$  p(A2) e p(A6) sono ignote, p(A1) = 0

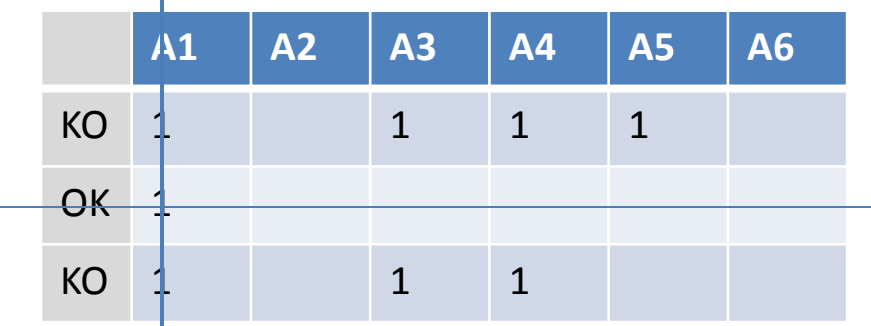

- Insieme delle diagnosi minimali D2 =  $\{A3\}, \{A4\}\}\$  $\rightarrow$  p(A3) = p(A4) = 1, p(A5) = 0
- Le probabilità relative alla singola prova coincidono con quelle dell'intera classe perché la classe di equivalenza contiene una singola prova

# Classe 3: probabilità relativa a una singola prova e all'intera classe

• Insieme di copertura =  $\{(\{A1, A2, A3, A4, A6\}, KO),\}$  $({A1},OK), ({A1},A2,A3},OK)$   $\rightarrow$   $p(A5)$  ignota,  $p(A1) = p(A2) = p(A3) = 0$ 

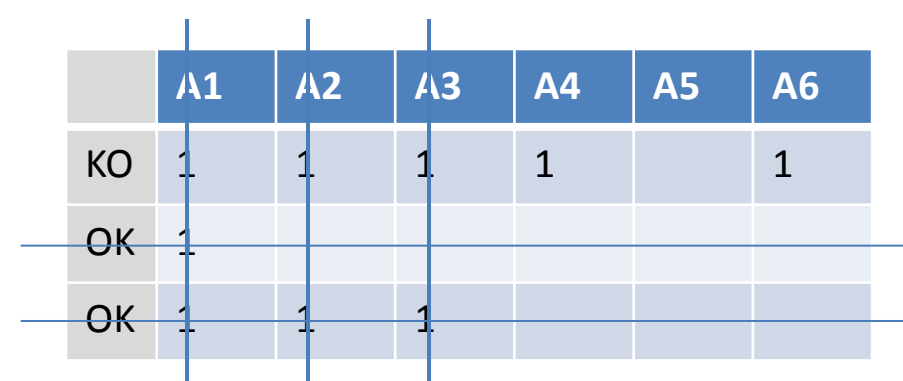

• Insieme delle diagnosi minimali D3={{A4}, {A6}}  $\rightarrow$  p(A4) = p(A6) = 1

# Probabilità relative al test suite

- Classe 1 Cardinalità = 2 Probabilità relative all'intera classe:  $p(A1) = 0$ ,  $p(A2)$  ignota,  $p(A3) = p(A4) = p(A5) = 2$ ,  $p(A6)$  ignota
- Classe 2 Cardinalità = 1  $p(A1) = 0$ ,  $p(A2)$  ignota,  $p(A3) = p(A4) = 1$ ,  $p(A5) = 0$ ,  $p(A6)$ ignota
- Classe 3 Cardinalità = 1  $p(A1) = p(A2) = p(A3) = 0$ ,  $p(A4) = 1$ ,  $p(A5)$  ignota,  $p(A6) = 1$
- $P(A1) = (0+0+0)/(2+1+1)=0$   $P(A5) = (2+0)/(2+1)=2/3$
- $P(A2) = 0/1=0$   $P(A6) = 1/1=1$
- $P(A3) = (2+1+0)/(2+1+1)=3/4$
- $P(A4) = (2+1+1)/(2+1+1)=1$

# Elenco ordinato e intervalli di posizione

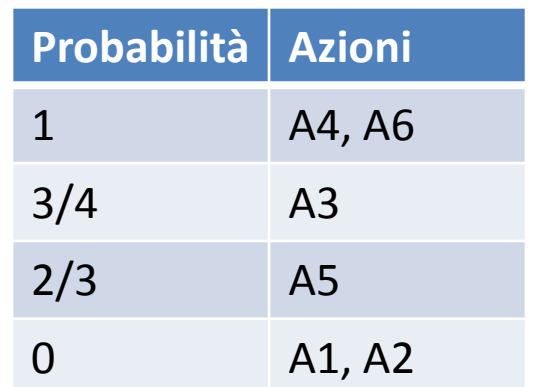

 $pos(A4) = pos(A6) = [1..2]$  $pos(A3) = [3..3]$  $pos(45) = [4..4]$  $pos(A1) = pos(A2) = [5..6]$ 

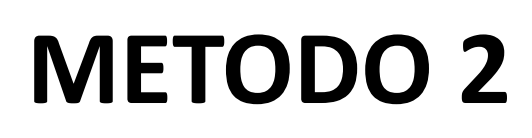

ESEMPIO 1

### Probabilità relative al test suite

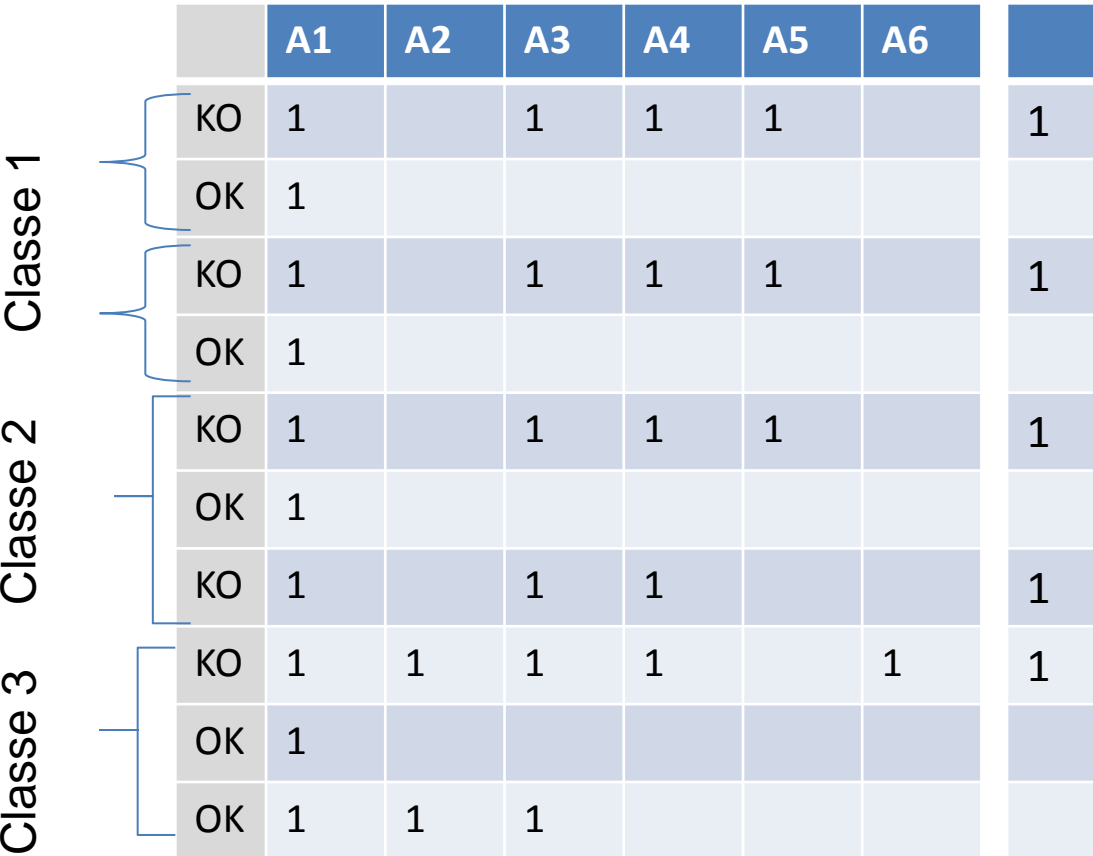

 $P(A1) = 5/\sqrt{(5+5)(5+0)}$ =  $1/\sqrt{2} = 0,707$  $P(A2) = 1/\sqrt{(1+1)(1+4)}$ =  $1/\sqrt{10} = 0,316$  $P(A3) = 5/\sqrt{(5+1)(5+0)}$ =  $\sqrt{5/6} = 0.912$  $P(A4) = 5/\sqrt{(5+0)(5+0)}$ = 1  $P(A5) = 3/\sqrt{(3+0)(3+2)}$ =  $\sqrt{3/5} = 0.774$  $P(A6) = 1/\sqrt{(1+0)(1+4)}$ =  $1/\sqrt{5} = 0.447$ 

# Elenco ordinato e intervalli di posizione

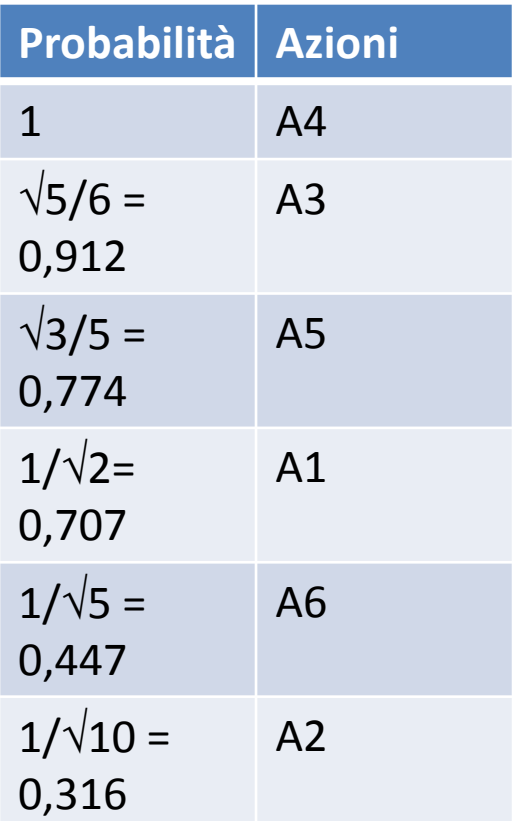

 $pos(A4) = [1..1]$  $pos(A3) = [2..2]$  $pos(45) = [3..3]$  $pos(A1) = [4..4]$  $pos(46) = [5..5]$  $pos(A2) = [6..6]$ 

# **CONFRONTO**

ESEMPIO 1

# Distanze

•  $pos(A1) = [4..4]$ 

•  $pos(A3) = [2..2]$ 

•  $pos(A4) = [1..1]$ 

•  $pos(45) = [3..3]$ 

•  $pos(A2) = [6..6]$ 

#### **Distanza per azione**

- $dis(A1) = 1$
- dis(A2) =  $0$
- dis(A3) = 1
- dis(A4) =  $0$
- dis(A5) = 1
- dis(A6) = 3

(Numero totale azioni =) Numero azioni condivise = 6 **Distanza totale** (fra elenchi) = 1+1+1+3 = 6 **Distanza media** (fra azioni) = 6/6 = 1

#### **Metodo 1 Metodo 2**

- $pos(A1) = [5..6]$
- $pos(A2) = [5..6]$
- $pos(A3) = [3..3]$
- $pos(A4) = [1..2]$
- $pos(45) = [4..4]$
- $pos(46) = [1..2]$
- $pos(46) = [5..5]$

#### **ESEMPIO 2**

# Modello con strutture parallele

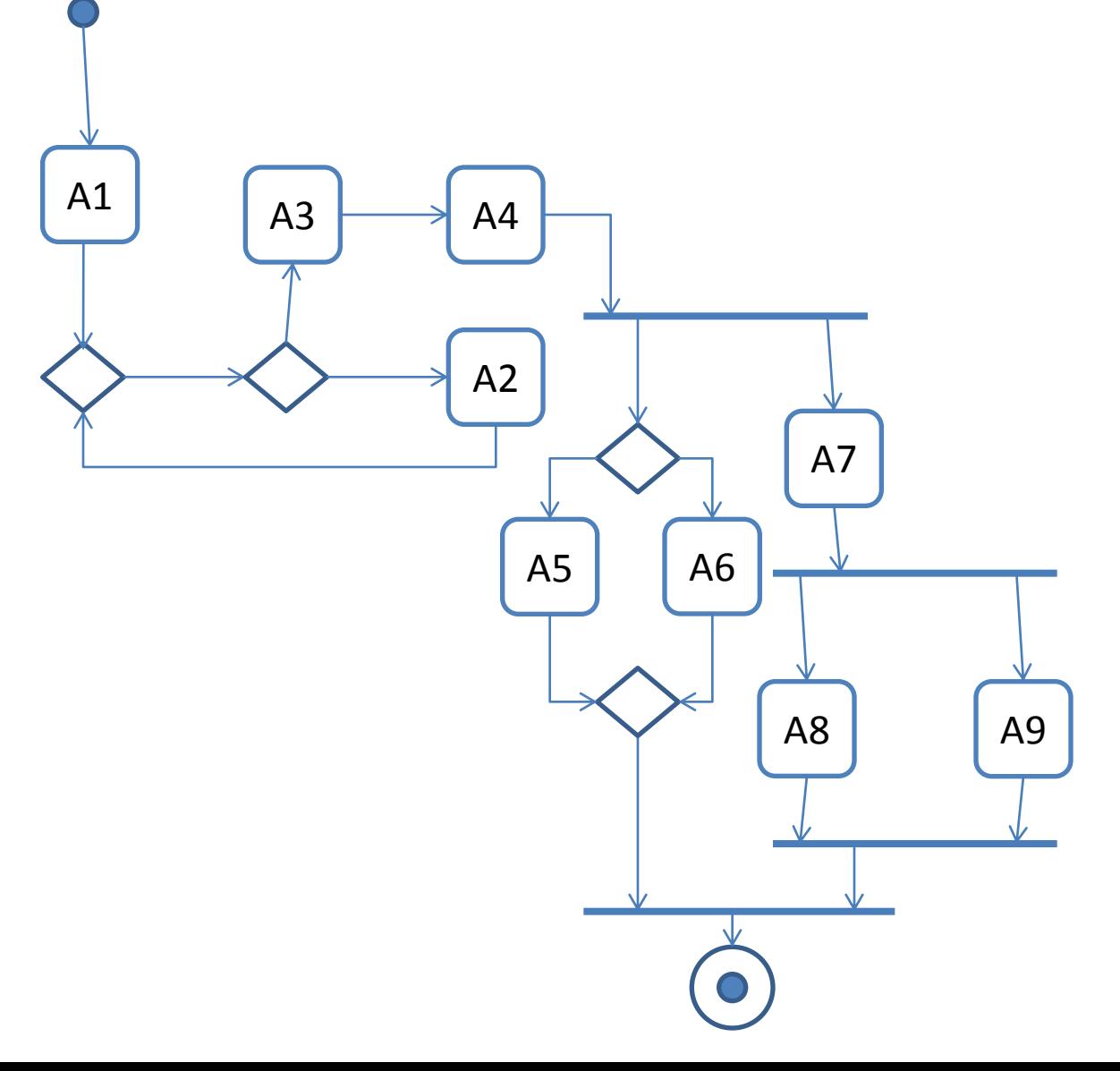

#### Test suite

• Contiene 3 test, ciascuno dei quali dà luogo a una prova

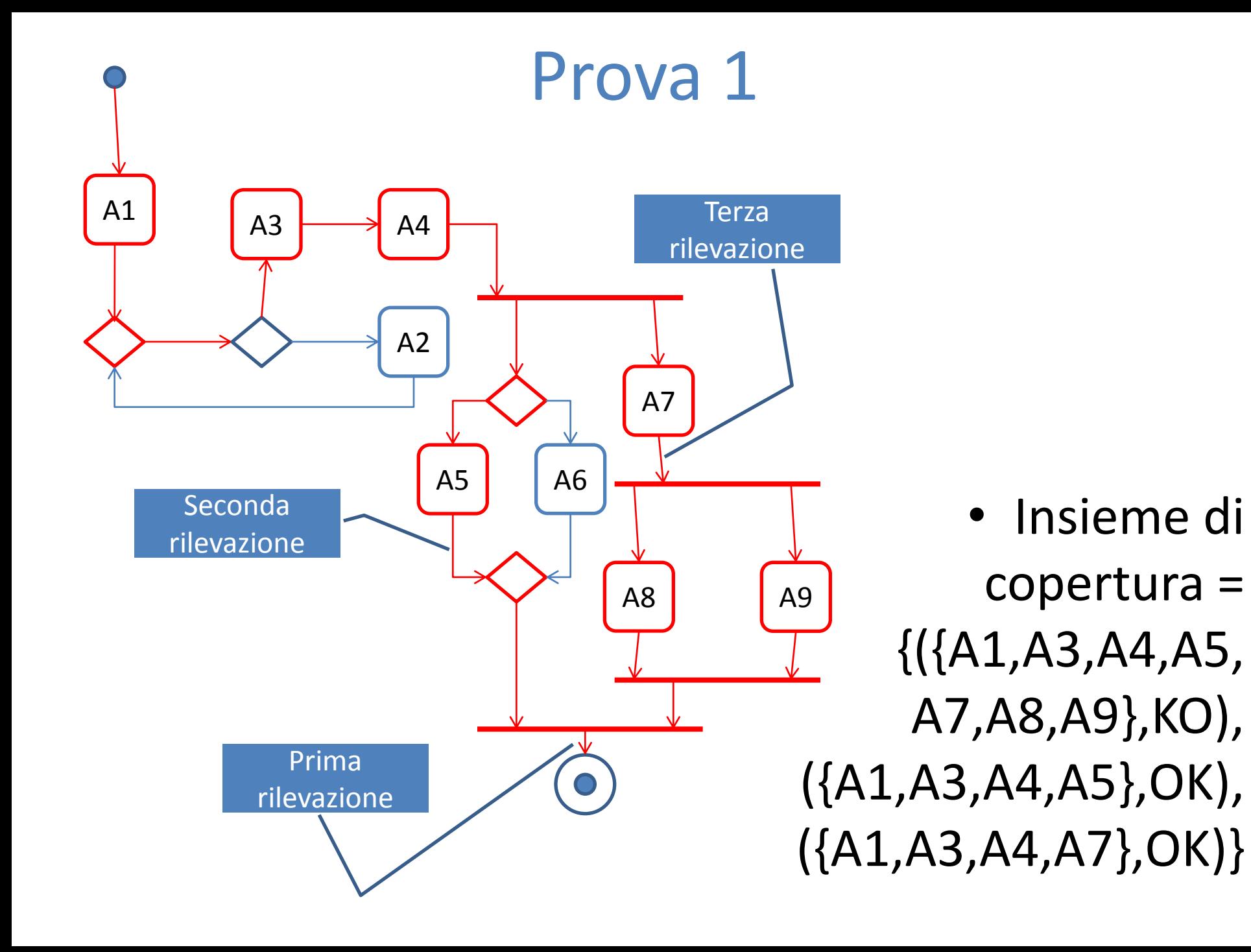

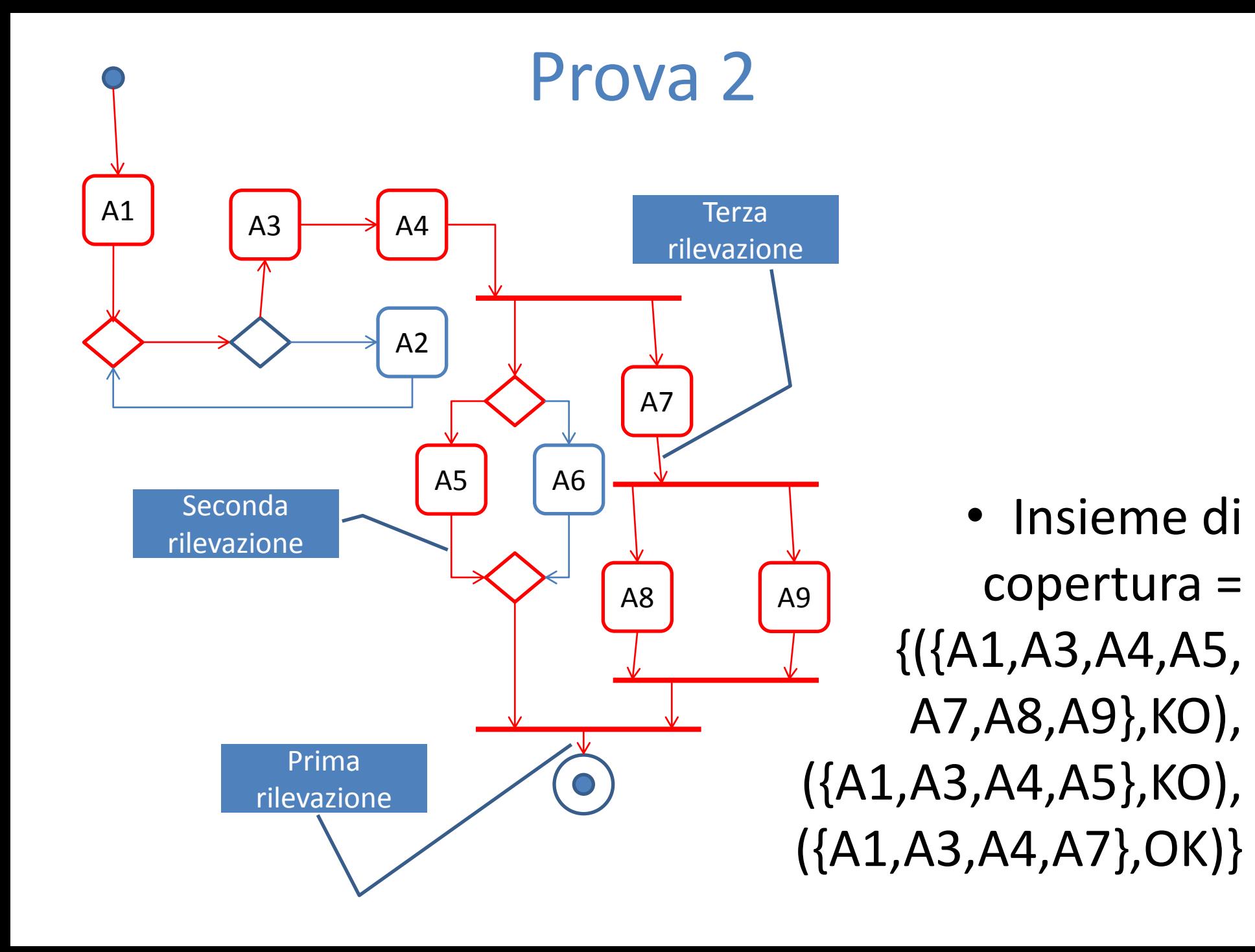

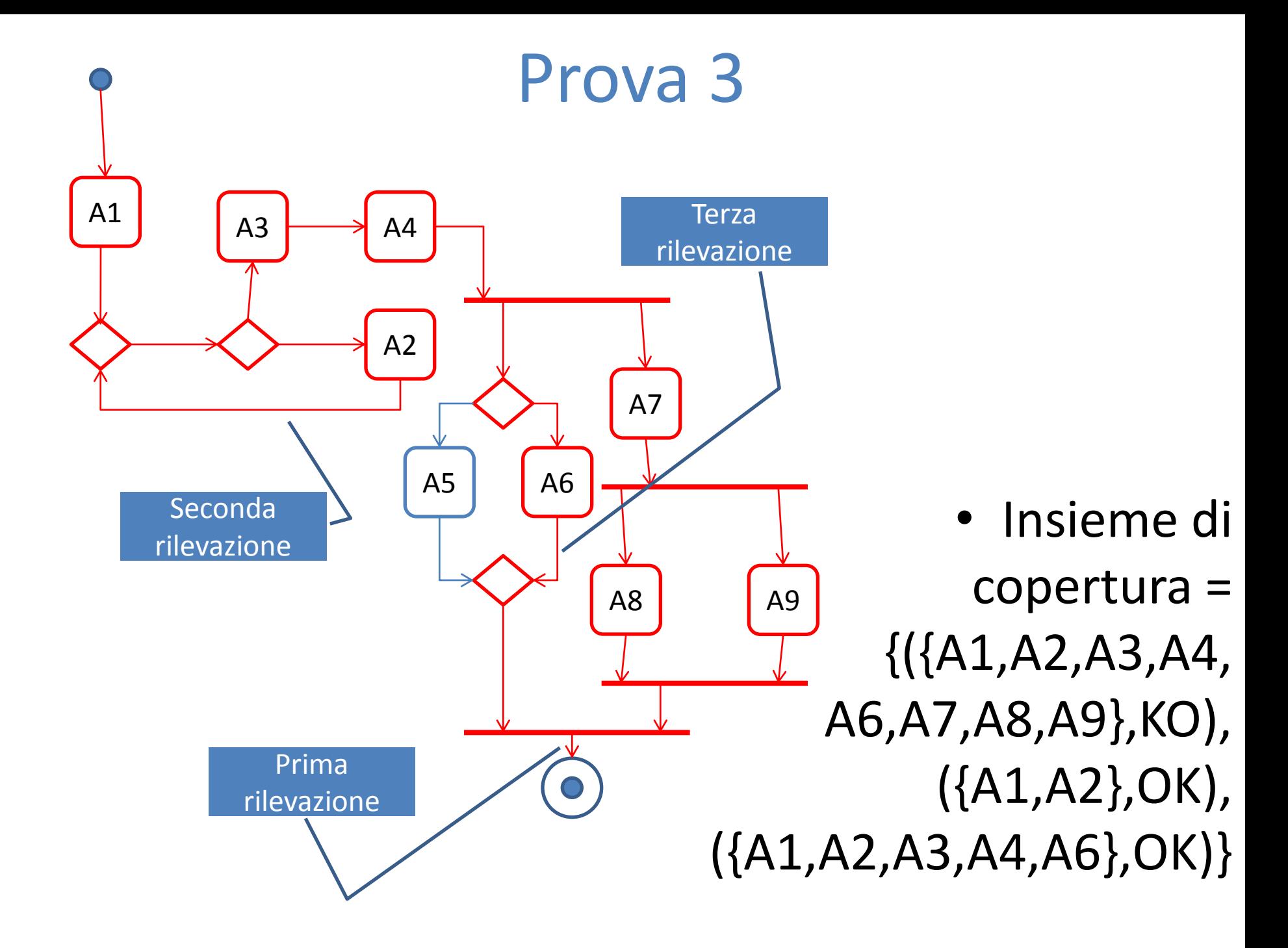

# Classi di equivalenza

- Classe  $1 = {Prova 1}$ Cardinalità = 1 Insieme di copertura = {({A1,A3,A4,A5,A7,A8,A9},KO), ({A1,A3,A4,A5},OK), ({A1,A3,A4,A7},OK)}
- Classe  $2 = {Prova 2}$  $Cardinalità = 1$ Insieme di copertura = {({A1,A3,A4,A5,A7,A8,A9},KO), ({A1,A3,A4,A5}, KO), ({A1,A3,A4,A7},OK)}
- Classe  $3 = \{Prova 3\}$ Cardinalità = 1 Insieme di copertura = {({A1,A2,A3,A4,A6,A7,A8,A9},KO), ({A1,A2},OK), ({A1,A2,A3,A4,A6},OK)}
- In azzurro sono stati indicati i dati di ingresso dell'applicazione (modello escluso)

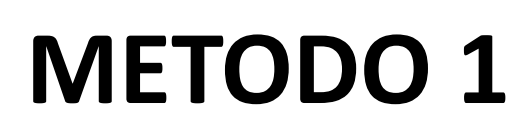

ESEMPIO 2

### Classe 1: diagnosi

• Insieme di copertura =  $({A1, A3, A4, A5, A7, A8, A9},$ KO), ({A1,A3,A4,A5},OK), ({A1,A3,A4,A7},OK)}

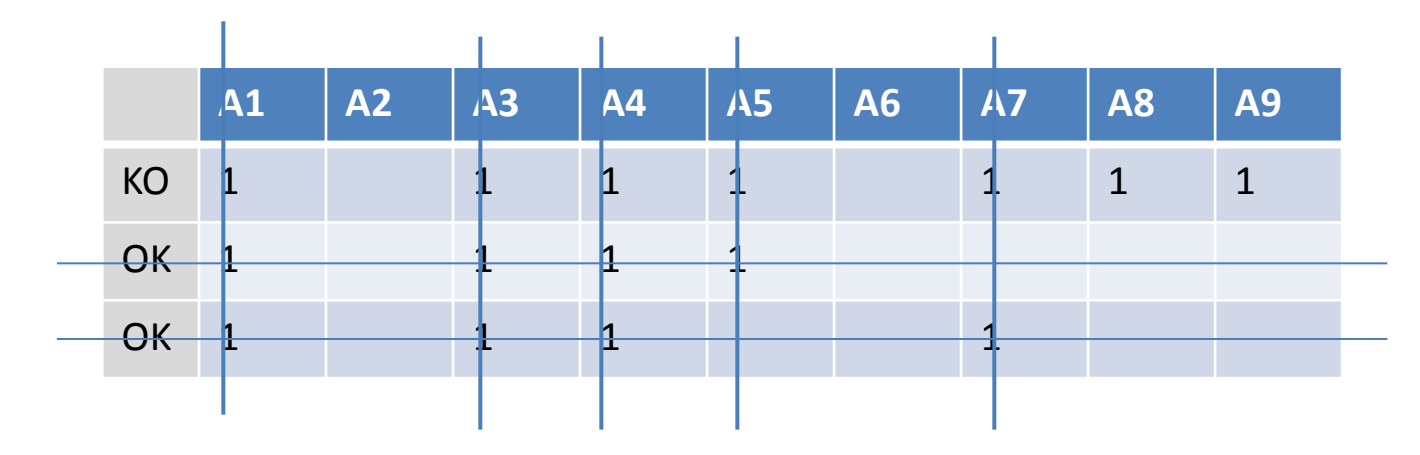

• Insieme delle diagnosi minimali  $D1 = \{\{AB\}, \{AB\}\}\$ 

### Classe 2: diagnosi

• Insieme di copertura  $=(\{A1, A3, A4, A5, A7, A8, A9\}, KO)$ , ({A1,A3,A4,A5},KO), ({A1,A3,A4,A7},OK)}

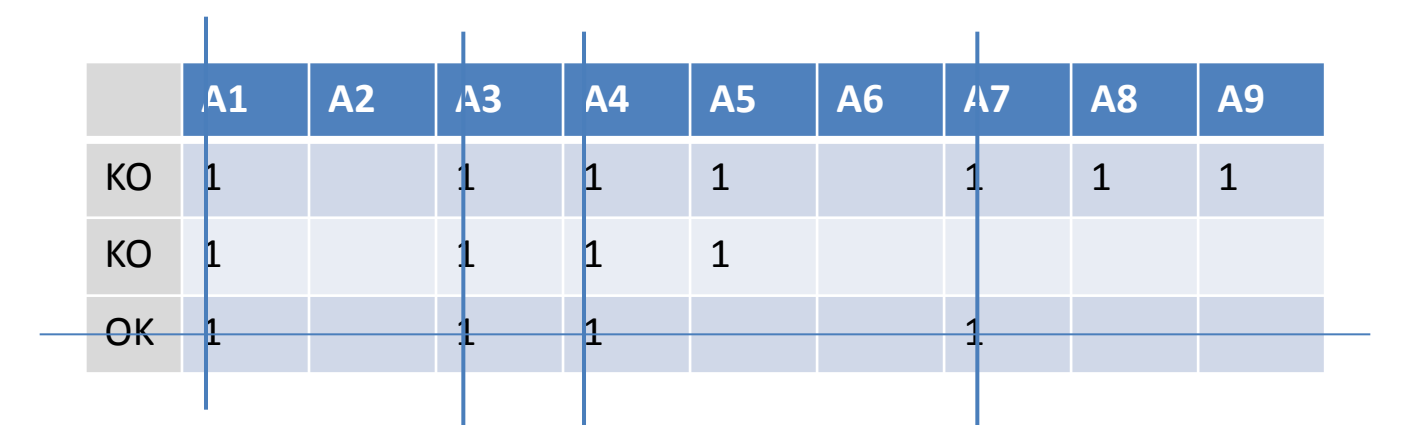

• Insieme delle diagnosi minimali D2 = {{A5}}

### Classe 3: diagnosi

• Insieme di copertura =  ${({A1,A2,A3,A4,A6,A7,A8, A3})}$ A9},KO), ({A1,A2},OK), ({A1,A2,A3,A4,A6},OK)}

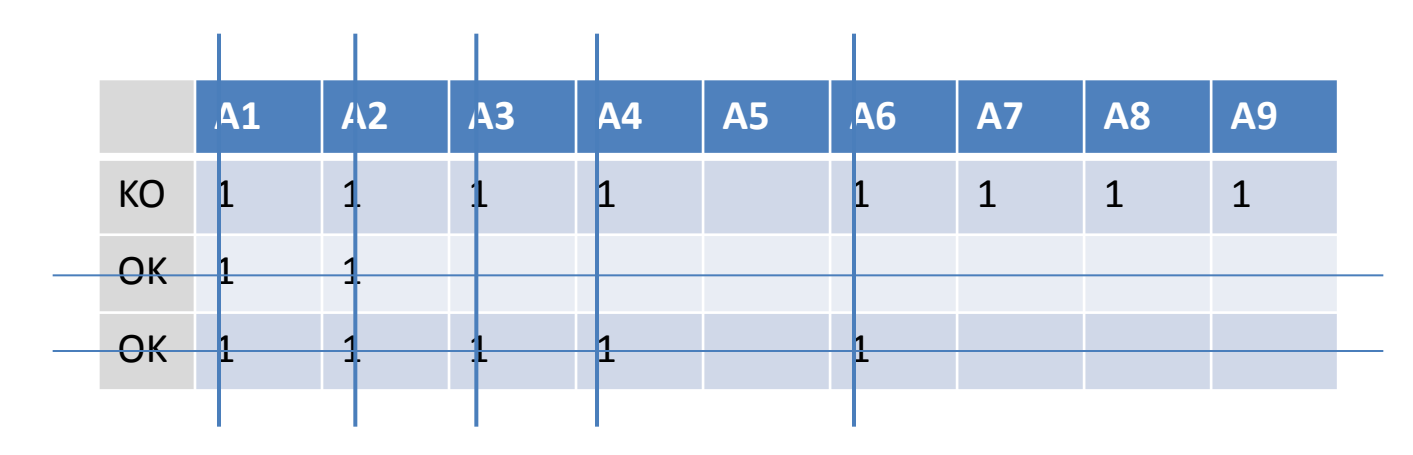

• Insieme delle diagnosi minimali D3={{A7},{A8},{A9}}

# Classe 1: probabilità relativa a una singola prova e all'intera classe

• Insieme di copertura =  $({A1, A3, A4, A5, A7, A8, A9},$ KO),  $({A1, A3, A4, A5}, OK)$ ,  $({A1, A3, A4, A7}, OK)$ p(A2) e p(A6) sono ignote, p(A1) = p(A3) = p(A4)  $= p(45) = p(47) = 0$ 

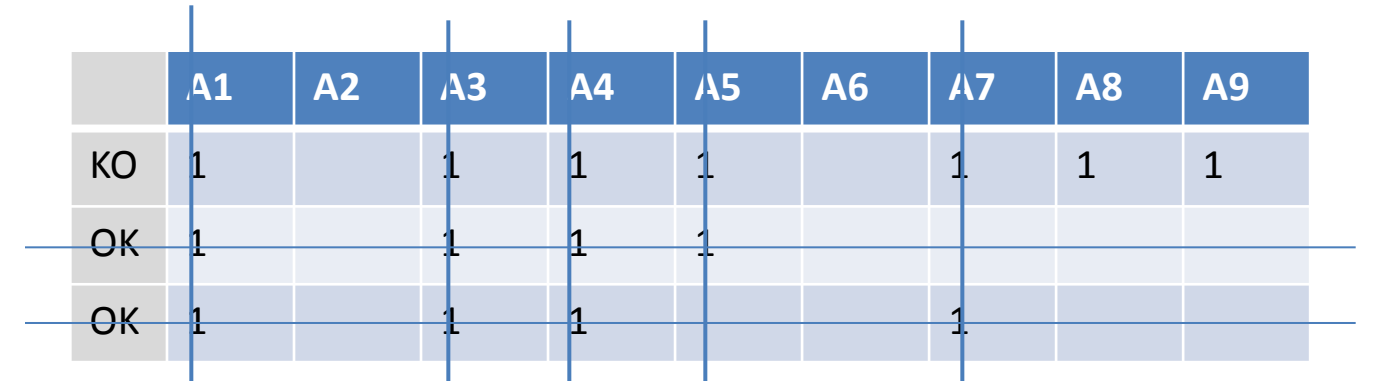

• Insieme delle diagnosi minimali  $D1 = \{ \{AB\}, \{AB\} \}$  $\rightarrow$  p(A8) = p(A9) = 1

# Classe 2: probabilità relativa a una singola prova e all'intera classe

• Insieme di copertura =({A1,A3,A4,A5,A7,A8,A9},KO),  $({A1,A3,A4,A5},KO), ({A1,A3,A4,A7},OK)$   $\rightarrow$   $p(A2)$  e p(A6) sono ignote, p(A1) = p(A3) = p(A4) = p(A7) = 0

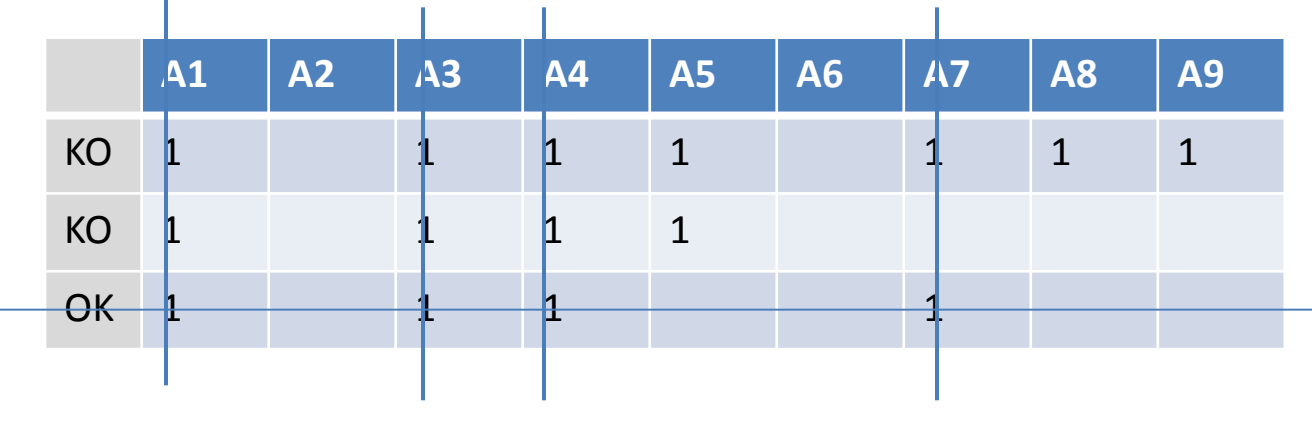

• Insieme delle diagnosi minimali D2 =  $\{\{A5\}\}\rightarrow p(A5) = 1$ ,  $p(A8) = p(A9) = 0$ 

# Classe 3: probabilità relativa a una singola prova e all'intera classe

• Insieme di copertura =  ${({A1,A2,A3,A4,A6,A7,A8,$ A9},KO),  $({A1,A2},OK)$ ,  $({A1,A2,A3,A4,A6},OK)$ }  $\rightarrow$ p(A5) ignota, p(A1) = p(A2) = p(A3) = p(A4) =  $p(A6) = 0$ 

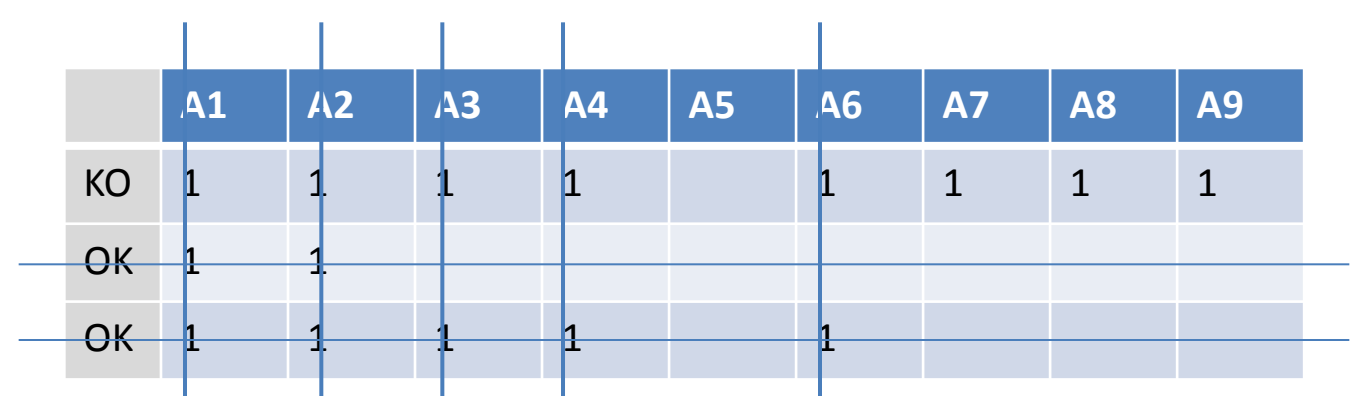

Insieme delle diagnosi minimali  $D3 = {\{A7\}, \{A8\}, \{A9\}\} \rightarrow p(A7) = p(A8) = p(A9) = 1$ 

# Probabilità relative al test suite

- Classe 1 Cardinalità = 1 Probabilità relative all'intera classe:  $p(A1) = 0$ ,  $p(A2)$  ignota,  $p(A3)$  $= p(A4) = p(A5) = 0$ ,  $p(A6)$  ignota,  $p(A7) = 0$ ,  $p(A8) = p(A9) = 1$
- Classe 2 Cardinalità = 1  $p(A1) = 0$ ,  $p(A2)$  ignota,  $p(A3) = p(A4) = 0$ ,  $p(A5) = 1$ ,  $p(A6)$  ignota,  $p(A7) = p(A8) = p(A9) = 0$
- Classe 3 Cardinalità = 1  $p(A1) = p(A2) = p(A3) = p(A4) = 0$ ,  $p(A5)$  ignota,  $p(A6) = 0$ ,  $p(A7) =$  $p(A8) = p(A9) = 1$
- $P(A1) = (0+0+0)/(1+1+1)=0$   $P(AG) = 0/1=0$
- 
- 
- 
- $P(A5) = (0+1)/(1+1)=1/2$

•  $P(A2) = 0/1=0$   $P(A7) = (0+0+1)/(1+1+1) = 1/3$ 

 $P(A3) = (0+0+0)/(1+1+1)=0$   $P(AB) = (1+0+1)/(1+1+1) = 2/3$ 

•  $P(A4) = (0+0+0)/(1+1+1)=0$   $P(A9) = (1+0+1)/(1+1+1) = 2/3$ 

# Elenco ordinato e intervalli di posizione

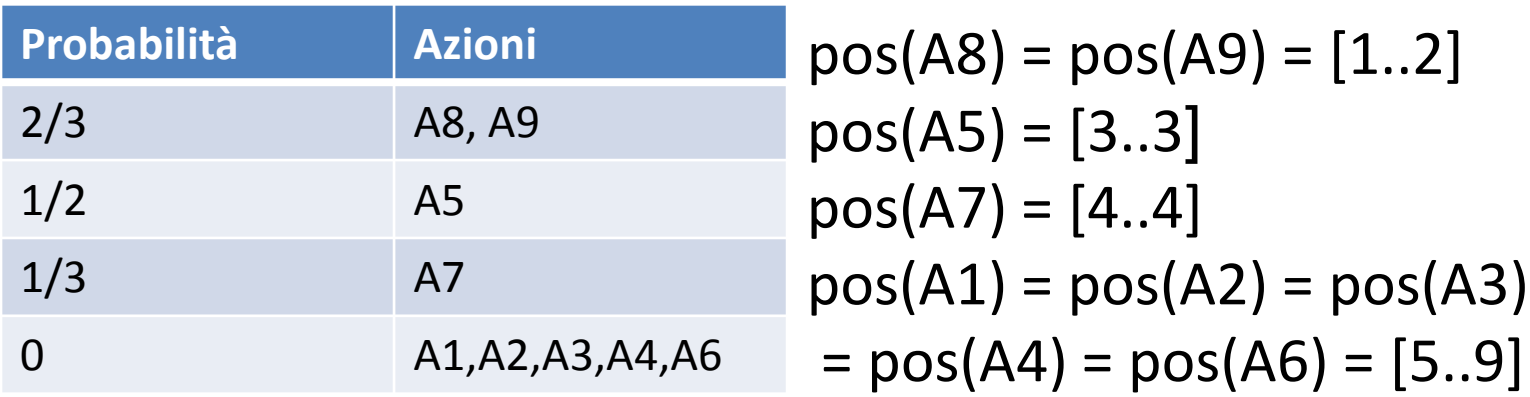

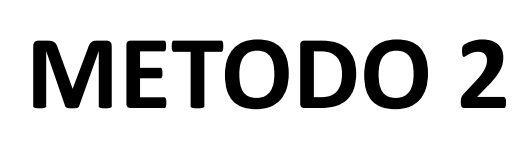

ESEMPIO 2

### Probabilità relative al test suite

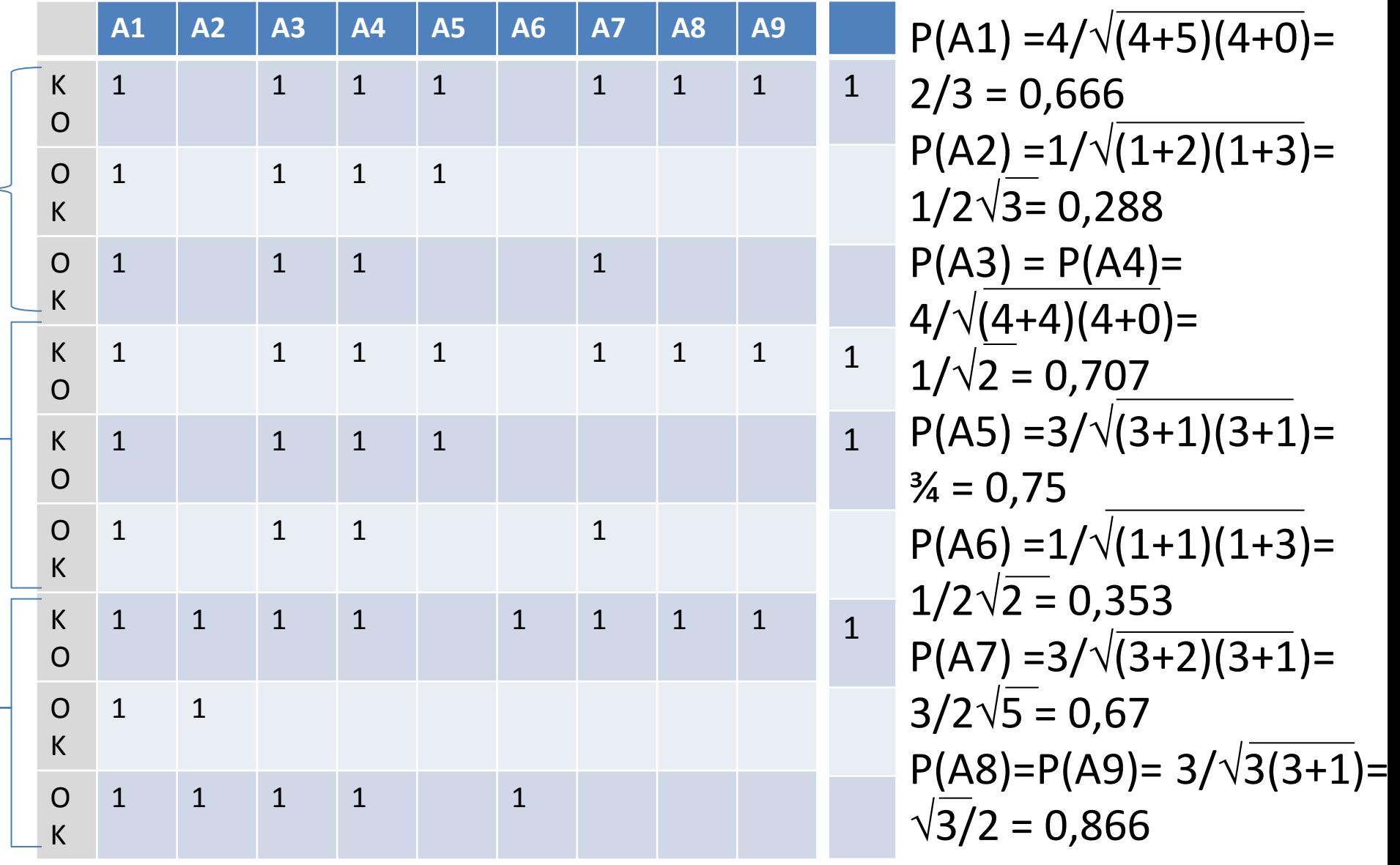

# Elenco ordinato e intervalli di posizione

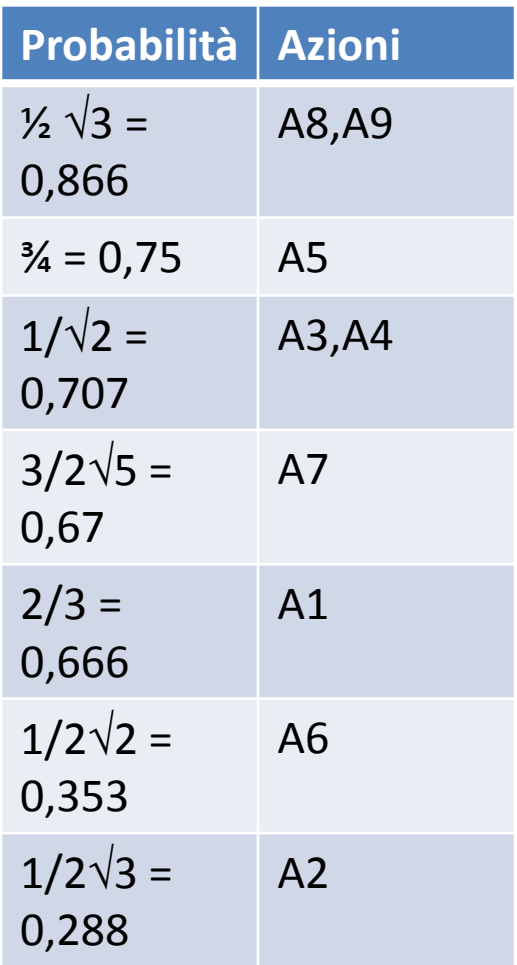

 $pos(AB) = pos(AB) = [1..2]$  $pos(45) = [3..3]$  $pos(A3) = pos(A4) = [4..5]$  $pos(A7) = [6..6]$  $pos(A1) = [7..7]$  $pos(46) = [8..8]$  $pos(A2) = [9..9]$ 

# **CONFRONTO**

ESEMPIO 1

(Numero totale azioni =) Numero azioni condivise = 9 **Distanza totale** (fra elenchi) = 2 **Distanza media** (fra azioni) = 2/9 = 0,222

•  $pos(A9) = [1..2]$ 

- 
- $pos(AB) = [1..2]$
- 
- $pos(A7) = [6..6]$
- $pos(46) = [8..8]$
- $pos(A4) = [4..5]$ •  $pos(45) = [3..3]$
- $pos(A2) = [9..9]$ •  $pos(A3) = [4..5]$
- $pos(A1) = [7..7]$

Distanze

- **azione**
	- dis(A1) =  $0$

**Distanza per** 

- dis(A2) =  $0$
- dis(A3) =  $0$
- dis(A4) =  $0$
- $\cdot$  dis(A5) = 0
- dis(A6) =  $0$
- dis(A7) = 2
- dis(A8) =  $0$
- $\cdot$  dis(A9) = 0

#### **Metodo 1 Metodo 2**

- $pos(A1) = [5..9]$
- 
- $pos(A2) = [5..9]$
- $pos(A3) = [5..9]$
- $pos(A4) = [5..9]$
- $pos(45) = [3..3]$
- $pos(46) = [5..9]$
- $pos(A7) = [4..4]$
- $pos(AB) = [1..2]$
- $pos(A9) = [1..2]$

## **CALCOLO DEGLI HITTING SET MINIMALI**

# Calcolo degli hitting set minimali (MHS)

Esempio.

Supponiamo di dovere calcolare i MHS della seguente collezione di insiemi (che costituisce il parametro di ingresso dell'algoritmo):

- ${B3, B4}$
- ${A1, A2, B4}$
- ${A2, A5, B3, B4}$

(La soluzione è: {B4} {A1,B3} {A2,B3})

### Strutture dati

Sia A la collezione degli insiemi considerata, N il numero degli insiemi che appartengono alla collezione e M il numero di elementi (distinti) che compaiono nell'unione di tali insiemi.

Esempio (cont.)

- A: {{B3,B4}, {A1,A2,B4}, {A2,A5,B3,B4}}
- N = 3, M = 5 =  $|\{A1, A2, B3, B4, A5\}|$

# Strutture dati (cont.)

Ogni elemento degli N insiemi è univocamente identificata da un intero appartenente all'intervallo [1 .. M].

Esempio (cont.)

- ${A1, A2, B3, B4, A5}$
- 1 2 3 4 5

# Strutture dati (cont.)

La collezione A di N insiemi può essere rappresentata come una matrice  $A_{N,M}$ , dove il valore del componente a<sub>i,j</sub> della matrice è 1 se l'elemento j appartiene all'insieme i, 0 altrimenti.

## Strutture dati (cont.)

Esempio (cont.)

#### {A1, A2, B3, B4, A5} 1 2 3 4 5

- ${B3, B4}$  1
- ${A1, A2, B4}$  2
- $\{A2,B3,B4,A5\}$  3

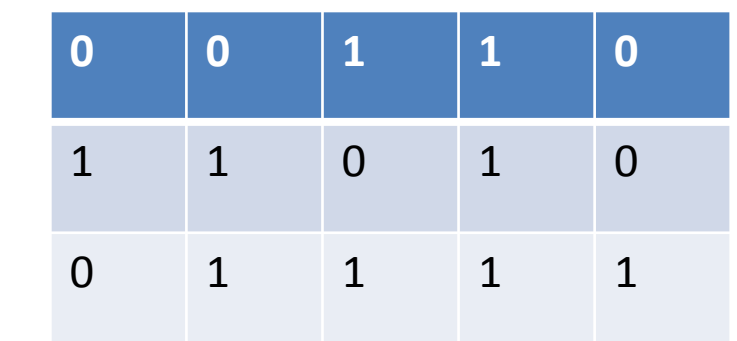

# Algoritmo (*brute force*): passi

- $i \leftarrow 1$
- CICLO: Generare il sottoinsieme s<sub>i</sub> (non vuoto e distinto rispetto a quelli già generati) degli M interi considerati
- Controllare se  $s_i$  è un HS (lo è se il vettore somma delle colonne corrispondenti a tutti gli elementi che appartengono a  $s_i$  non contiene alcuno 0); se non lo è, goto INC
- (Se lo è,) controllare, nell'elenco degli HS già trovati (inizialmente vuoto), se  $\exists$  un HS h tale che h  $\subset$  s<sub>i</sub>; se è così (cioè, se s<sub>i</sub> sicuramente non è un MHS), goto INC

# Algoritmo (*brute force*): passi (cont.)

- (Se $\vec{A}$  h  $\subset$  s<sub>i</sub>,) controllare, nell'elenco degli HS già trovati, se  $\exists$  degli HS h tali che s<sub>i</sub>  $\subset$  h; se è così, sostituire cumulativamente nell'elenco degli HS tutti questi h con s<sub>i</sub>; goto INC
- (Se non è così,) aggiungere s<sub>i</sub> all'elenco degli HS
- INC:  $i \leftarrow i + 1$
- Se  $i \leq 2^M 1$ , goto CICLO
- FINE

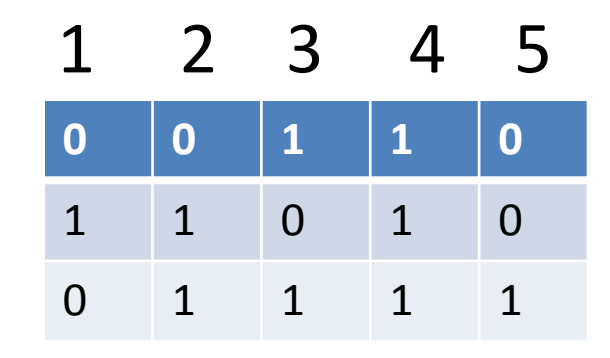

#### Elenco HS

- ${4}$
- ${1,3}$
- ${2,3}$

- ${1}$
- ${2}$
- {3}
- $\{4\}$
- {5}
- ${1,2}$
- ${1,3}$
- 
- $\{1,4\}$   $(\{4\} \subseteq \{1,4\})$
- $\{1,5\}$ •  ${2,3}$

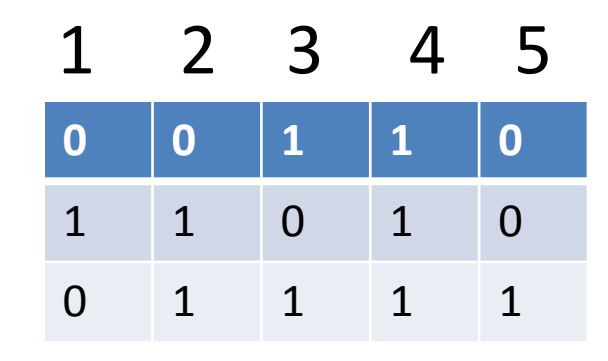

#### Elenco HS

- $\{4\}$
- ${1,3}$
- $\{2,3\}$

- $\{2,4\}$   $(\{4\} \subseteq \{2,4\})$
- ${2,5}$
- $\{3,4\}$   $(\{4\} \subseteq \{3,4\})$
- $\{3,5\}$
- $\{4,5\}$   $(\{4\} \subseteq \{4,5\})$
- $\{1,2,3\}$   $(\{1,3\} \subset \{1,2,3\})$
- $\{1,2,4\}$   $(\{4\} \subset \{1,2,4\})$
- $\{1,2,5\}$
- $\{1,3,4\}$   $(\{4\} \subset \{1,2,4\})$
- $\{1,3,5\}$   $(\{1,3\} \subset \{1,3,5\})$
- $\{1,4,5\}$   $(\{4\} \subset \{1,4,5\})$

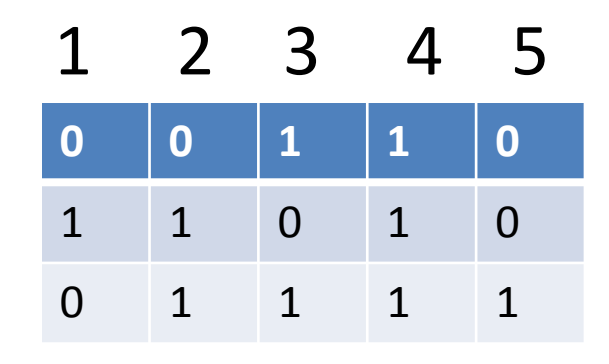

Elenco HS

- $\{4\}$  cioè  $\{B4\}$
- ${1,3}$  cioè  ${A1,B3}$
- ${2,3}$  cioè  ${A2,B3}$

Alla fine dell'esecuzione, questi sono i MHS

- $\{2,3,4\}$   $(\{4\} \subset \{2,4\})$
- $\{2,3,5\}$   $(\{2,3\} \subset \{2,3,5\})$
- $\{2,4,5\}$   $(\{4\} \subseteq \{2,4,5\})$
- $\{3,4,5\}$   $(\{4\} \subset \{3,4,5\})$
- $\{1,2,3,4\}$   $(\{4\} \subset \{1,2,3,4\})$
- $\{1,2,3,5\}$   $(\{1,3\} \subset \{1,2,3,5\})$
- $\{1,2,4,5\}$   $(\{4\} \subseteq \{1,2,4,5\})$
- $\{1,3,4,5\}$   $(\{4\} \subseteq \{1,3,4,5\})$
- $\{2,3,4,5\}$   $(\{4\} \subset \{1,3,4,5\})$
- $\{1,2,3,4,5\}$   $(\{4\} \subset \{1,2,3,4,5\})$

# Osservazione 1

- Se i sottoinsiemi vengono generati in ordine di cardinalità non decrescente, la condizione  $s_i$   $\subset$  h è sempre falsa  $\rightarrow$  effettuare il controllo relativo è inutile
- (Dimostrazione
- $\forall h$  contenuto nell'elenco degli HS,  $|s_i| \ge |h|$
- Se  $|s_i| = |h| \rightarrow s_i \not\subset h$ in particolare  $h \neq s_i$  perché, per costruzione,  $s_i$  è distinto da tutti i sottoinsiemi già generati, fra cui h
- Se  $|s_i|>|h| \rightarrow s_i \not\subset h$ )

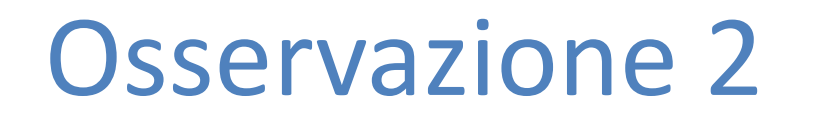

Se i sottoinsiemi vengono generati in ordine di cardinalità non decrescente, gli HS che vengono inseriti nell'elenco (nello stesso ordine di generazione) sono MHS

### Osservazione 3

Se un singoletto è un HS, esso è un MHS e nessun suo superinsieme è un MHS  $\rightarrow$  generare i suoi superinsiemi è inutile

Esempio (cont.)

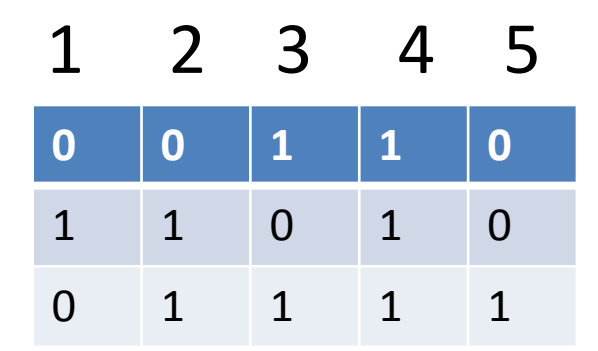

h =  $\{4\}$  è un MHS, tutti i suoi superinsiemi s<sub>i</sub> sono HS ma nessuno di essi è stato posto nell'elenco degli HS perché  $h \subset s_i$ 

# Algoritmo (*brute force*) migliorato: passi

- Generare tutti i sottoinsiemi singoletti degli M interi considerati; salvare ogni singoletto che è un HS, cioè la cui colonna non contiene alcuno 0, in un elenco a parte (distinto da quello degli HS), sottrarre il singoletto dall'insieme degli M interi considerati e rimuovere tale colonna dalla matrice A
- $i \leftarrow 1$
- CICLO: Generare, secondo un ordine di cardinalità non decrescente, il sottoinsieme s<sub>i</sub> (non vuoto e distinto rispetto a quelli già generati) degli M' interi rimasti, a partire dalla cardinalità 2

# Algoritmo (*brute force*) migliorato: passi (cont.)

- Controllare se  $s_i$  è un HS; se non lo è, goto INC
- (Se lo è,) controllare, nell'elenco degli HS già trovati, se  $\exists$  un HS h tale che h  $\subset$  s<sub>i</sub>; se è così, goto INC
- (Se non è così,) aggiungere s<sub>i</sub> all'elenco degli HS
- $\bullet$  INC: i  $\leftarrow$  i + 1
- Se  $i \leq 2^{M'} M' 1$ , goto CICLO
- (altrimenti) aggiungere all'elenco degli HS l'elenco dei singoletti HS
- FINE

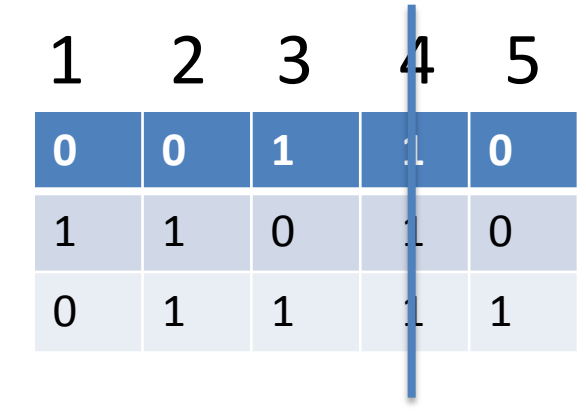

Elenco singoletti HS

•  ${4}$ 

#### Elenco HS

- ${1,3}$
- ${2,3}$

- $\{1,2\}$
- ${1,3}$
- $\{1,5\}$
- ${2,3}$
- $\{2,5\}$
- $\{3,5\}$
- $\{1,2,3\}$   $(\{1,3\} \subset \{1,2,3\})$
- $\{1,2,5\}$
- $\{1,3,5\}$   $(\{1,3\} \subset \{1,3,5\})$
- $\{2,3,5\}$   $(\{2,3\} \subseteq \{2,3,5\})$
- $\{1,2,3,5\}$   $(\{1,3\} \subset \{1,2,3,5\})$

### Osservazione 4

La cardinalità massima di un MHS di una collezione di N insiemi è  $N \rightarrow$  generare sottoinsiemi (degli M' elementi rimasti) di cardinalità maggiore di N è inutile